## **IPLEX TX クイックガイド**

本製品を取り扱う際は、IPLEX TX の取扱説明書の記載内容や注意事項を熟読の上、内容を遵守してください。 このクイックガイドでは、本製品のご使用にあたっての基本的な各部の機能、インジケーター・メニュー表示の内容、安 全上のご注意を IPLEX TX 取扱説明書から抜粋して紹介しています。

本製品の使用目的

本製品は、通常環境下で機械、設備、材料などを破壊せずに、内部を観察、検査することを目的としています。

#### 操作部各部の名称と働き

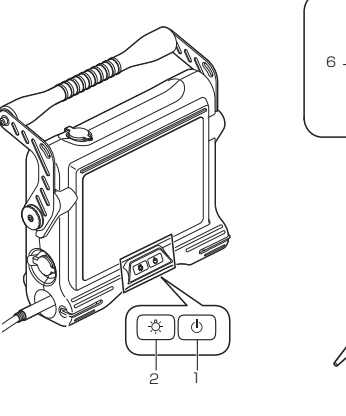

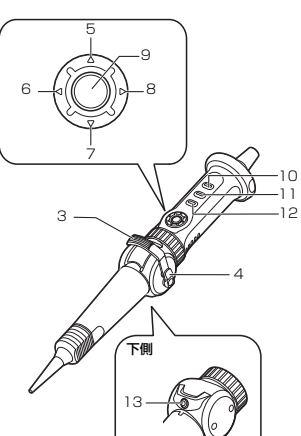

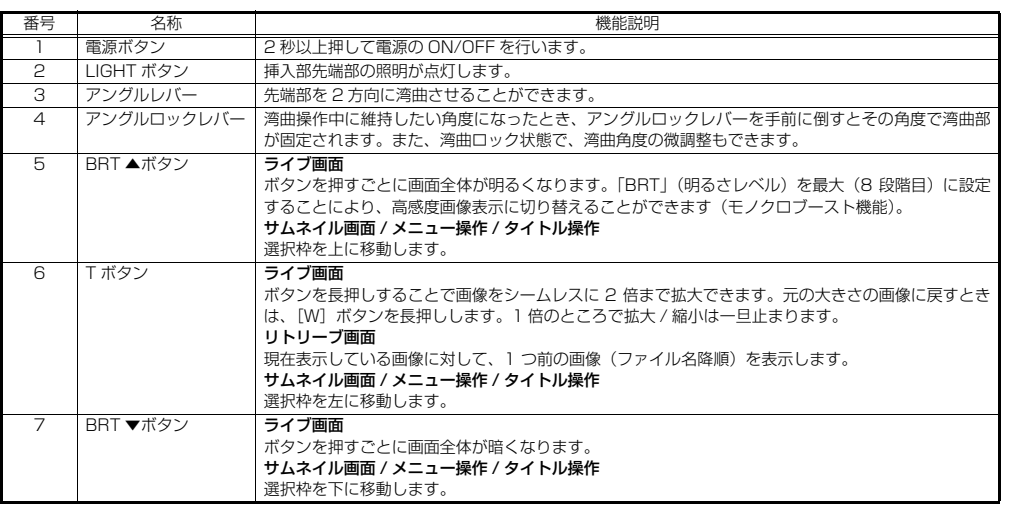

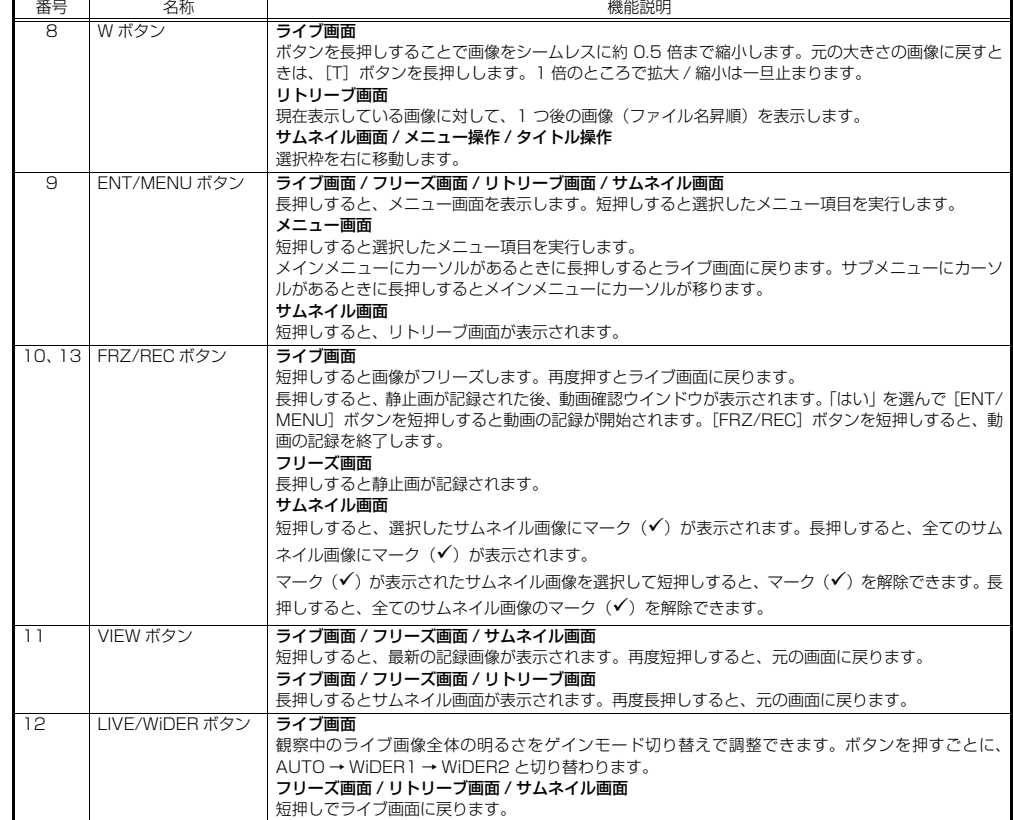

### インジケーターの表示

 $\frac{1}{2} \left( \frac{1}{2} \right) \left( \frac{1}{2} \right) \left( \frac{1}{2} \right) \left( \frac{1}{2} \right)$ 

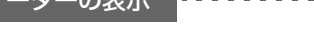

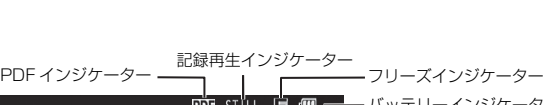

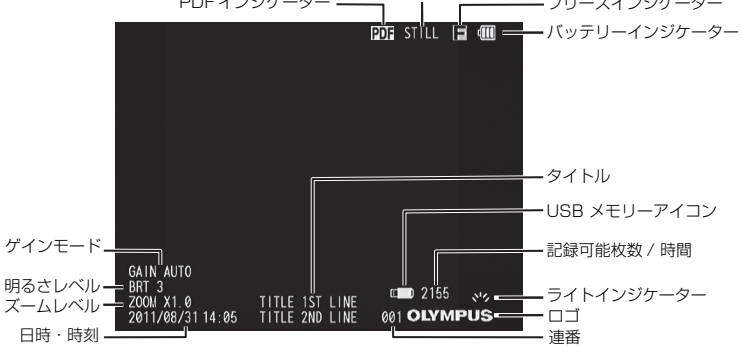

メニューの操作方法

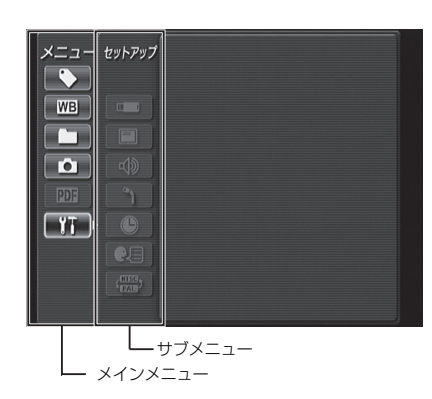

1. [ENT/MENU]ボタンを長押しする。

メニューが表示されます。

- 2. [BRT ▲] / [BRT ▼]ボタンで上下に、[W] / [T] ボタンで左右に操作して、実行するメニュー項目を選択する。
- 3. [ENT/MENU]ボタンを短押しする。

選択したメニュー項目が実行されます。

4. [LIVE/WiDER]ボタンを短押しする。

ライブ画面に戻ります。

### Ⅲ参考

• メインメニューにカーソルがあるときに[ENT/MENU] ボタンを長押しするとライブ画面に戻ります。

· サブメニューにカーソルがあるときに [ENT/MENU] ボタンを長押しするとメインメニューにカーソルが移ります。

## ライブ画面/フリーズ画面で操作する

 $\label{eq:2.1} \mathcal{L}^{\prime}=\mathcal{L}^{\prime}=\mathcal{L}^{\prime}=\mathcal{L}^{\prime}=\mathcal{L}^{\prime}=\mathcal{L}^{\prime}=\mathcal{L}^{\prime}=\mathcal{L}^{\prime}=\mathcal{L}^{\prime}=\mathcal{L}^{\prime}$ 

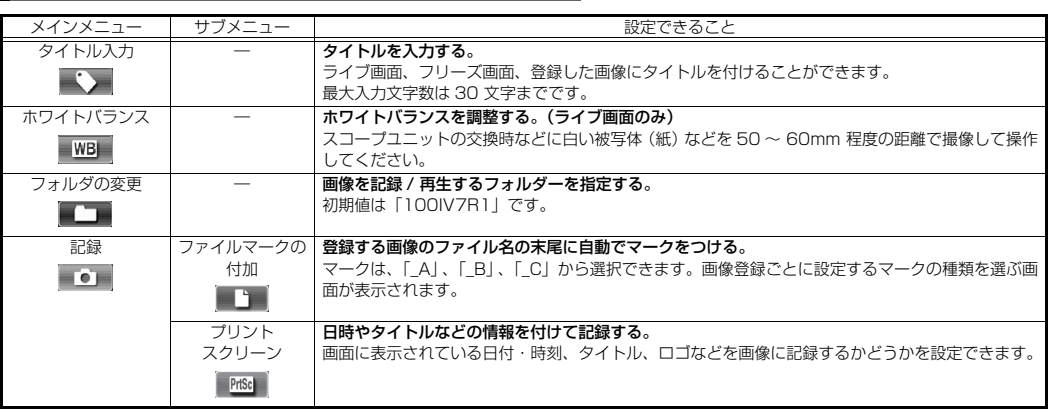

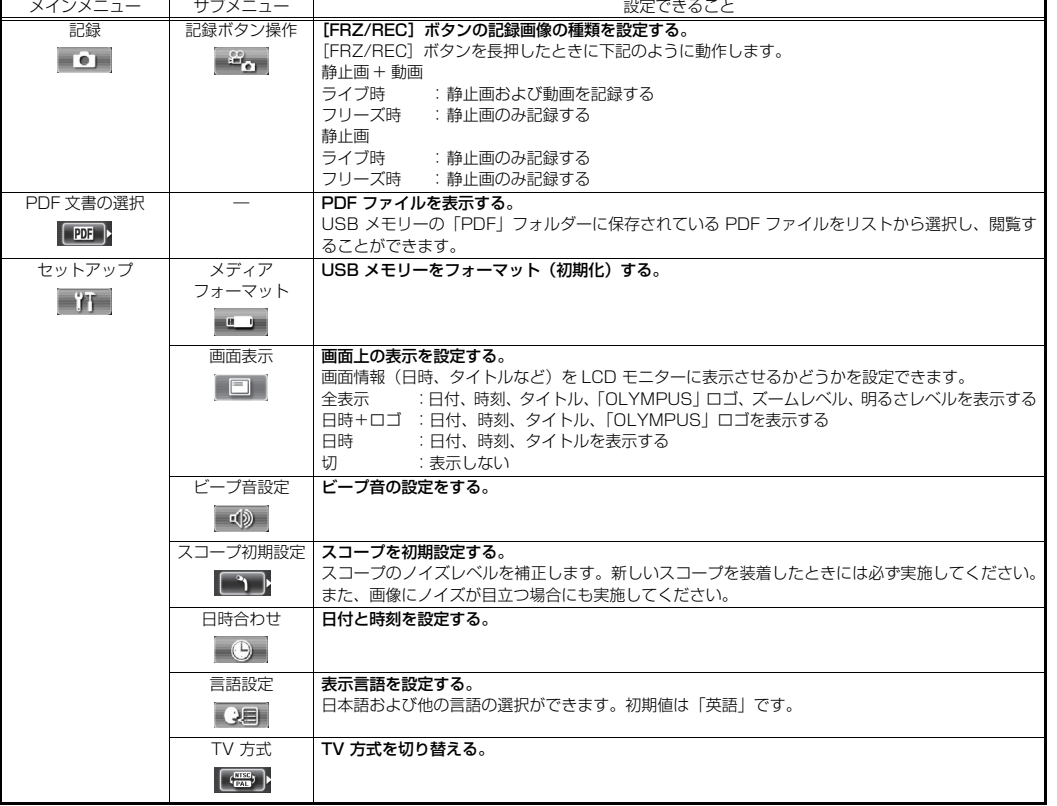

## サムネイル画面/リトリーブ画面で操作する

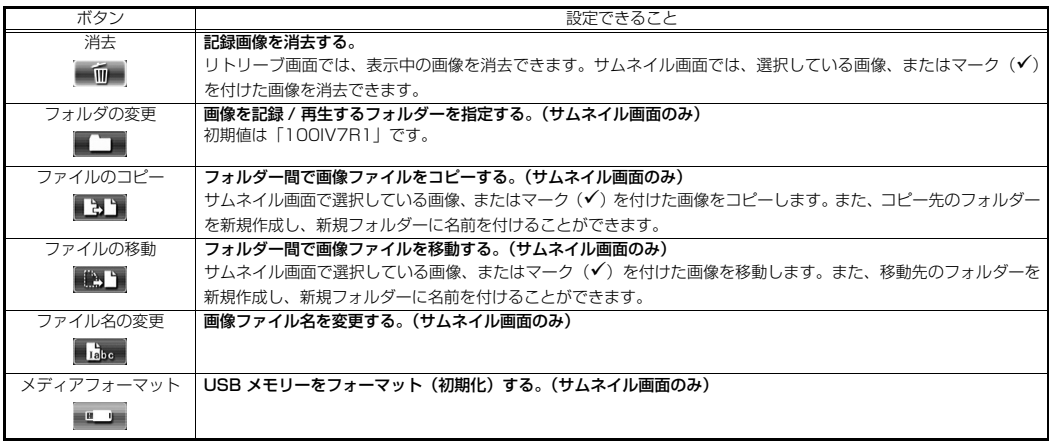

#### 1 参考

• ファイル名、フォルダー名には、英数字と記号のみ使用できます。カナは使用できません。また、ファイル名、フォルダー名と して使用できない記号は選択できません。

### PDF ファイル表示画面で操作する

PDF ファイルを表示しているときのメニューでは、表示している PDF ファイルに以下の操作または設定を行えます。

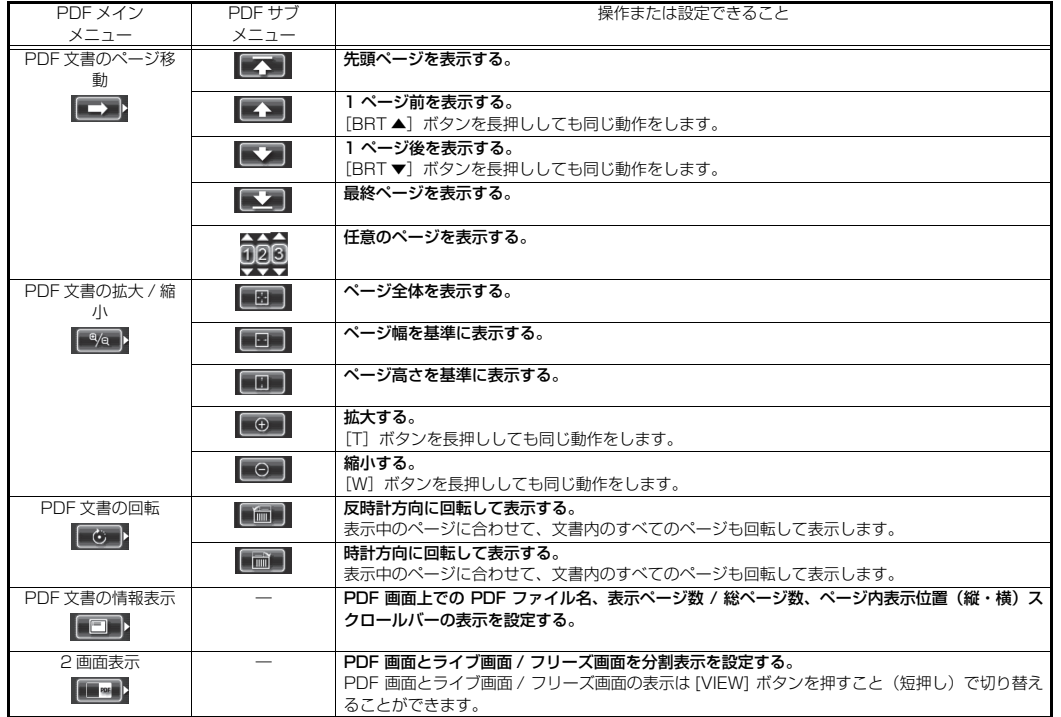

タイトルの入力

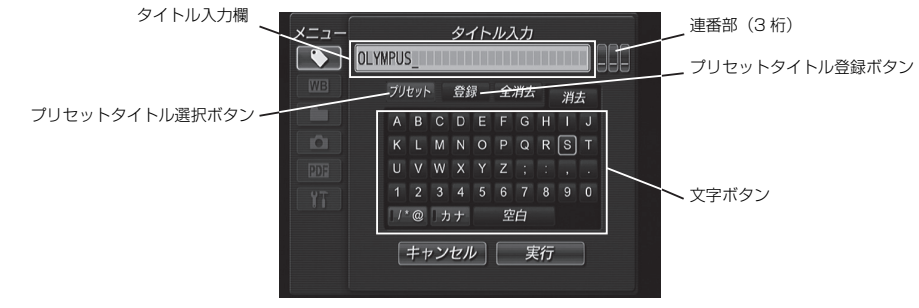

#### 文字ボタンによる入力

- 1. 入力モードを選んで [ENT/MENU] ボタンを押します。
- 2. 入力したい文字が割り当てられている文字ボタンを選んで [ENT/MENU] ボタンを押します。
- 3. 必要に応じて、文字の編集をします。

#### プリセットタイトル選択による入力

- 1. 「プリセット」を選んで [ENT/MENU] ボタンを押します。
- 2. プリセットタイトルのリストの中から、タイトルにしたい文字列を選んで [ENT/MENU] ボタンを押します。
- 3. 手順 1、2 の操作を繰り返して、入力したいタイトルを完成させます。

#### 安全上のご注意

#### 一般的な注意事項について

人体への傷害、本機の破損につながるおそれがありますので、本製品を取り扱う際は、以下の注意事項を厳守してください。

## 八 危険

- 人体や動物の体腔内観察には絶対に使用しない
- 以下の環境下では絶対に使用しない
- 可燃性雰囲気のあるところ

#### 八 警告

- 修理、分解、改造をしない
- 発煙、異臭、異音などの異常があったときは、直ちに使用を中止する
- 稼働中、および通電中の検査対象物に挿入部を挿入しない
- 本機をキャリングケースに収納するときは、必ず電源を切りバッテリーを外す

#### 八 注意

- 本機は、指定の使用環境以外(放射能が強いところを含む)では使用しない
- 使用温度範囲を超える環境下にある検査対象物に挿入部を入れない
- 使用温度が高い環境での使用では、長時間操作部の把持をしない
- 結露した状態で使用を続けない
- ユニバーサルケーブルや電源コードなどのコード類に足を引っかけないように注意する
- 電源コード、および AC アダプターは、当社指定のものを使用する
- 電気安全性能を確保するために、電源コードをアース付 3P コンセントに接続する
- 電源が投入された状態で、電源コードの抜き差しをしない
- AC アダプターを屋外で使用しない
- AC アダプターを壁にぶつけたり床面に落下させるなど、強い衝撃を与えない
- AC 電源コードを定格と異なるコンセントに接続しない
- AC 電源コードをコンセントから抜く場合には、必ずプラグを持って抜く
- 先端部の照明を点灯したまま放置しない
- 先端部からの出射光を直視しない
- LCD モニターに物をぶつけたり、強く押したり、硬いもの・先が鋭利なものなどでこすらない
- 挿入部およびその他のケーブル類を強く引っ張ったり、それらを持っての本体部の移動はしない
- 挿入部には水、塩水、マシン油、軽油以外の液体を付着させない
- 挿入部以外の部分を水につけない
- 先端部を落下させたり、衝撃を加えたり、引っ張ったり、湾曲部を強くつぶしたり折り曲げたりしない
- 高温雰囲気中で使用した直後の挿入部先端部には、すぐに手を触れない
- 湾曲操作をする場合は、以下に注意する
- 挿入部を最小曲げ半径 20mm 以下に曲げない
- 湾曲操作中に異常を感じたら、無理な湾曲操作を行わない
- 挿入部各部品に緩みがある場合は、絶対に使用しない
- コネクター部や、各コネクター端子などの隙間から機器内部に、金属、その他異物を入れない
- 各種端子にケーブルなどを接続している状態で本体部を誤って落とさない
- 各種端子が濡れている場合は、ふき取ってから使用する
- また、各種端子に異物が挟まっていたら、取り除いてから使用する
- USB 端子には、標準付属及び当社推奨の USB メモリー以外のものを接続しない
- USB メモリーとバッテリーを着脱する際は、端子に触れない
- バッテリーカバー、ビデオ端子キャップ、AC アダプター端子キャップの扱いは、以下に注意する
- 濡れた手で開閉しない
- 湿った環境やほこりの多い環境で開閉しない
- 保管時および各種端子を使用しない場合は、閉めておく
- USB メモリーが正しく挿入されていることを確認してから使用する
- 動作中にバッテリーや AC アダプターを引き抜かない
- バッテリーインジケーターが点滅したら、速やかに電源を切るか AC アダプターを接続する
- キャリングケースから本機を取り出すときは、以下に注意する
- 挿入部をクッションの溝から無理に引っ張り出さない
- 本体部を取り出すときに挿入部を持って引き上げない
- キャリングケースに本機を収納するときは、以下に注意する
- アングルロックレバーの指標「▼」を指標「F」に合わせ、湾曲ロックを解除してから収納する
- 先端部が冷めてから収納する
- 挿入部にねじれがないことを確認しながら収納する
- キャリングケースの上ぶたを閉めるときは、手やベルト、挿入部や各ケーブル類を挟まないよう注意する • キャリングケースのラッチが確実にロックされていることを確認する
- 本体部をショルダーベルトで首から下げているときは、他のものに引っ掛かけない
- ショルダーベルトを取り付けた状態で、本機をキャリングケースに収納しない
- 記録データのバックアップは定期的に実施する。
- 以下の場所では本機を保管しない
- 高温、高湿、ほこりや粉塵のある環境下
- 直射日光や放射線を浴びる場所
- ハロゲン化物 \*1 を含むガスにさらされる場所
- \*1 電気部品の中には殺虫剤や除草剤、ガス消火剤などに含まれるハロゲン化物を含むガスによる影響で性能が劣化するものがあります。
- 本製品を廃棄する場合は、地方自治体の条例または規制に従う

#### バッテリーに関する注意事項について

バッテリーの液漏れ、発熱、発煙、破裂や感電、やけどの原因になりますので、以下の注意事項を厳守してください。

### 八 危険

- バッテリーは NC2040OL24、充電器は CH5000C または CH5000X を使用する
- 端子をショート(短絡)させない
- 端子へ直接ハンダ付けしない
- バッテリーの電極を金属などで接続したり、金属製のネックレスやヘアピンなどと一緒に持ち運んだり、保管しない
- 雷源コンセントや自動車のシガレットライターの差し込みなどに直接接続しない
- バッテリーを水や海水などにつけたり、濡らしたりしない
- 火中への投下をしたり、加熱をしない
- バッテリーを分解したり、改造しない
- 針を刺したり、ハンマーで叩いたり、踏みつけたりしない
- バッテリーに強い衝撃を与えない
- 直射日光のあたる場所、炎天下の車内やストーブの近くなど高温の場所で使用・放置しない
- 漏れたバッテリー液が目に入った場合は、失明のおそれがあるので、こすらずにすぐ水道水などのきれいな水で充分に洗い流し、 直ちに医師の診察を受ける
- 充電器を屋外で使用しない

#### 警告

- 充電中、衣類やふとんなどをかけない
- 充電が完了したら、必ず、充電器の電源プラグをコンセントから抜いておく
- 充電器が熱い、異臭や異常音がする、煙がでているなど異常を感じたら、直ちに電源プラグをコンセントから抜いて使用を中止 する
- バッテリーの充電が所定充電時間を超えても完了しない場合は、充電を中止する
- 液漏れ、変色、変形、異臭その他異常があったときは使用しない
- バッテリー液が皮膚・衣服へ付着したときは、直ちに水道水など、きれいな水で洗い流す
- バッテリー格納部を変形させたり、異物を入れたりしない
- バッテリー格納部やバッテリー端子部には、金属片や、水などの液体を入れない
- 長時間連続使用したあとは、すぐにバッテリーを取り出さない
- 湿気や水濡れ、極端な高温、低温の場所に放置しない
- 濡れた手でバッテリーの端子に触れない
- 長期間使用しない場合は、本体部からバッテリーを外して湿気の少ない場所で保管する
- 幼児の手の届く場所には置かない

#### 八 注意

- バッテリーが入りにくいときは無理に押し込まない
- 本機からバッテリーが取り出せなくなった場合は、無理に取り出さない
- バッテリーを廃棄する場合は、地方自治体の条例または規制に従う
- バッテリーを交換するときは、急な抜き挿しを繰り返して行わない

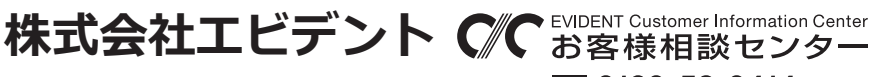

**9:00 17:00** ※推薦·PHSからもご利用になれます。 生物・工業用顕微鏡 E-mail: ot-cic-microscope@evidentscientific.com 工業用内視鏡 E-mail: ot-cic-inspro@evidentscientific.com

# **IPLEX TX 取扱説明書(簡易版)**

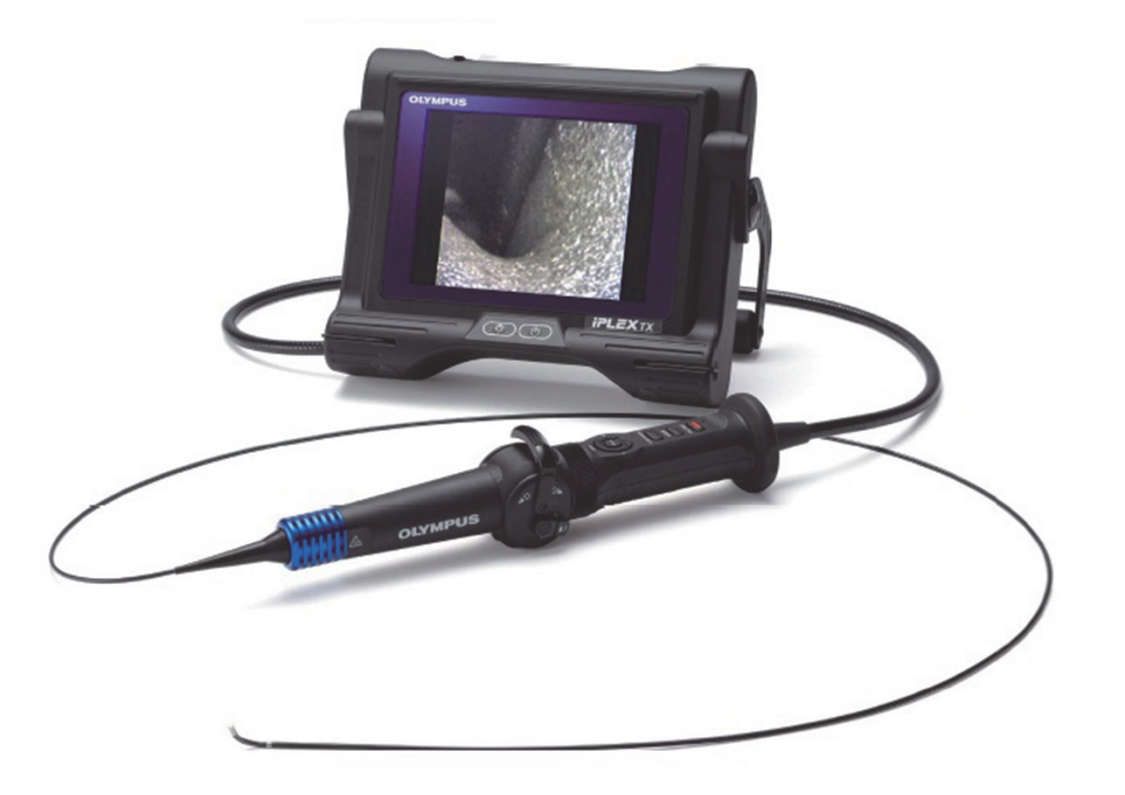

**※付属品の「取扱説明書」もご⼀読の上、本製品のご使⽤をお願いします**

## 1.ビデオスコープの構成 みちょう インスコープの構成

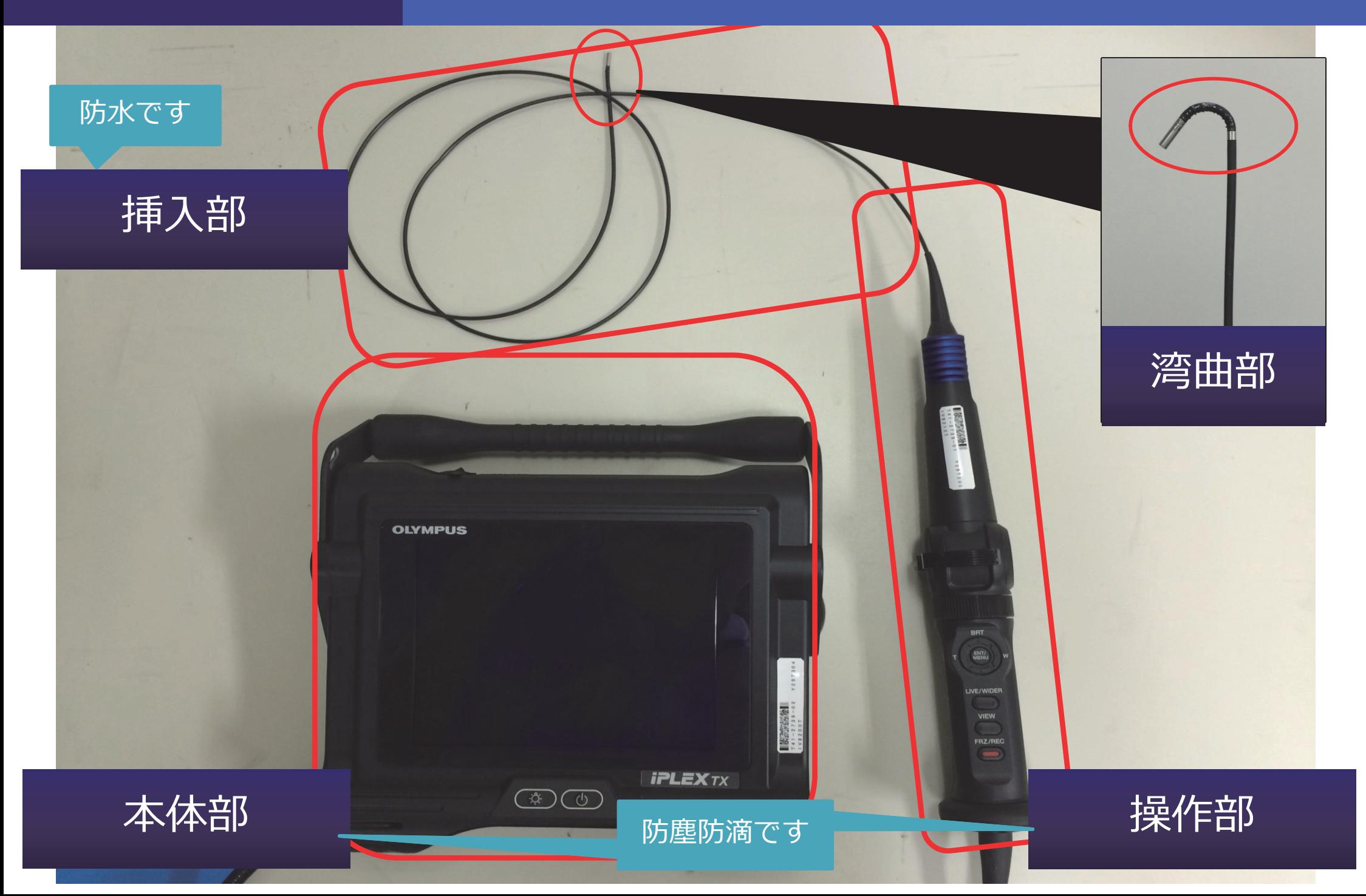

## 2.ご使用になる前の準備 | および 記録用USBメモリーとバッテリーを挿入します

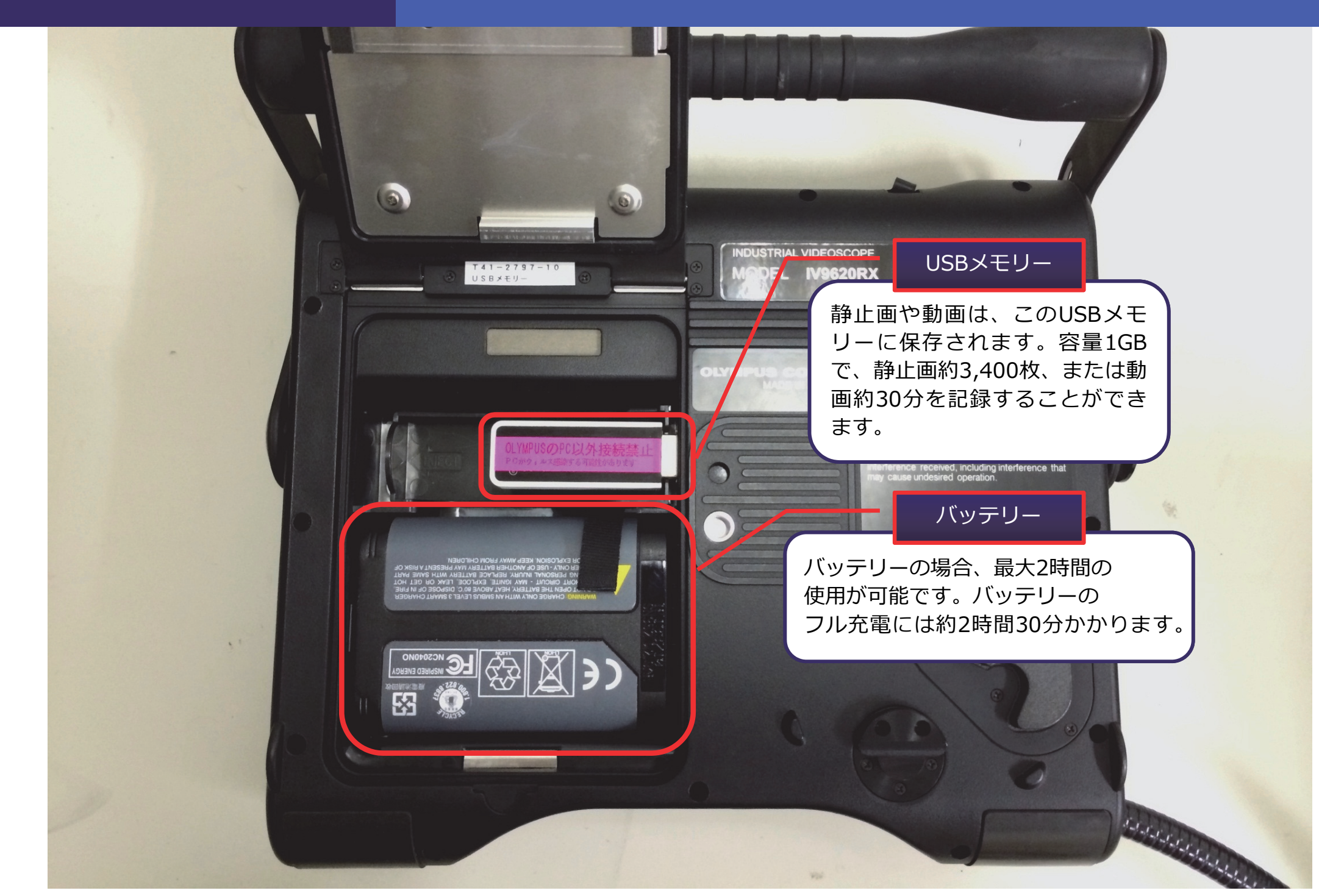

## 3.本体部前面の機能 電源ON:画面が点灯するまで電源ボタンを長押しします

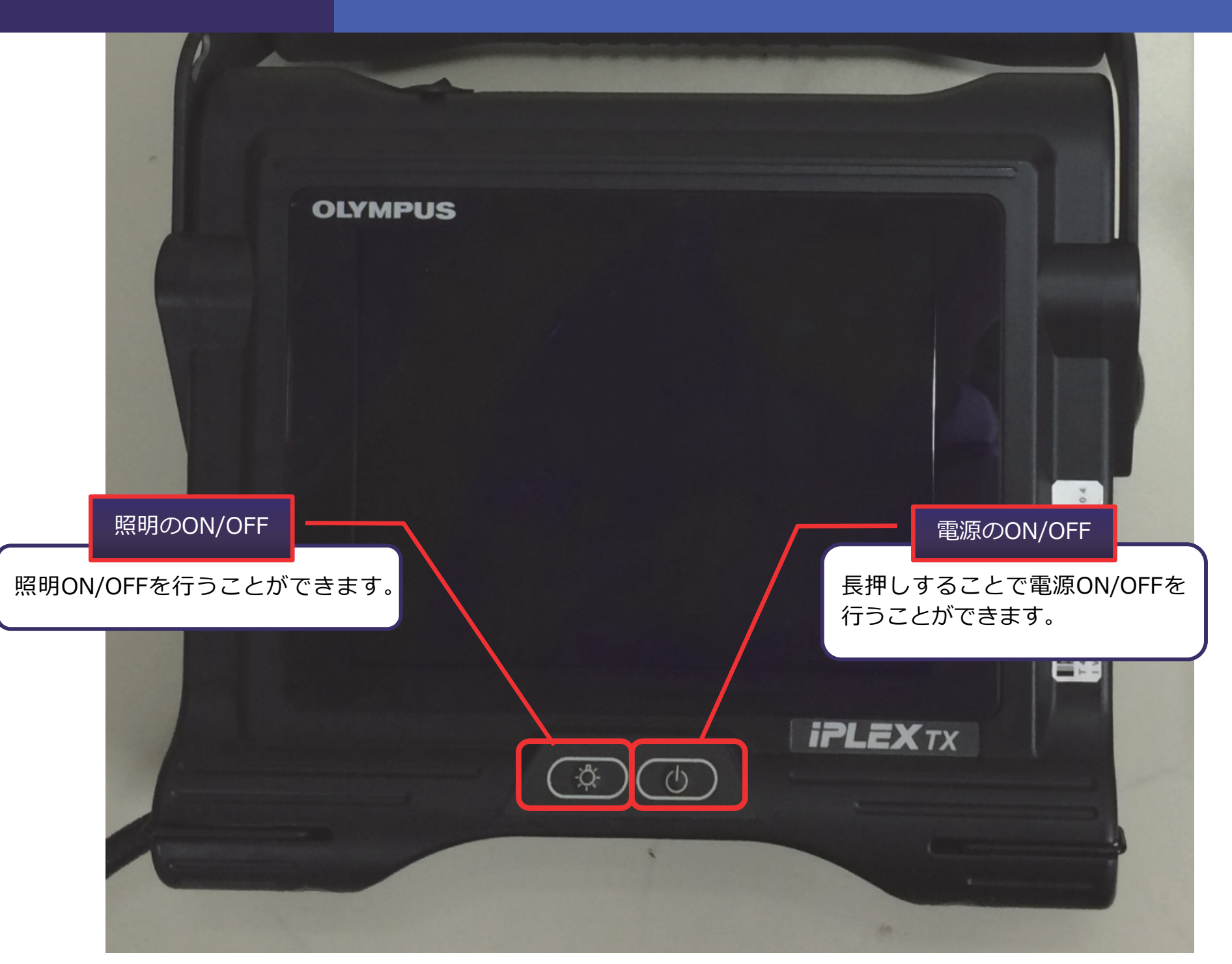

4.本体部側面の機能 ACアダプター端子とビデオ出力端子があります

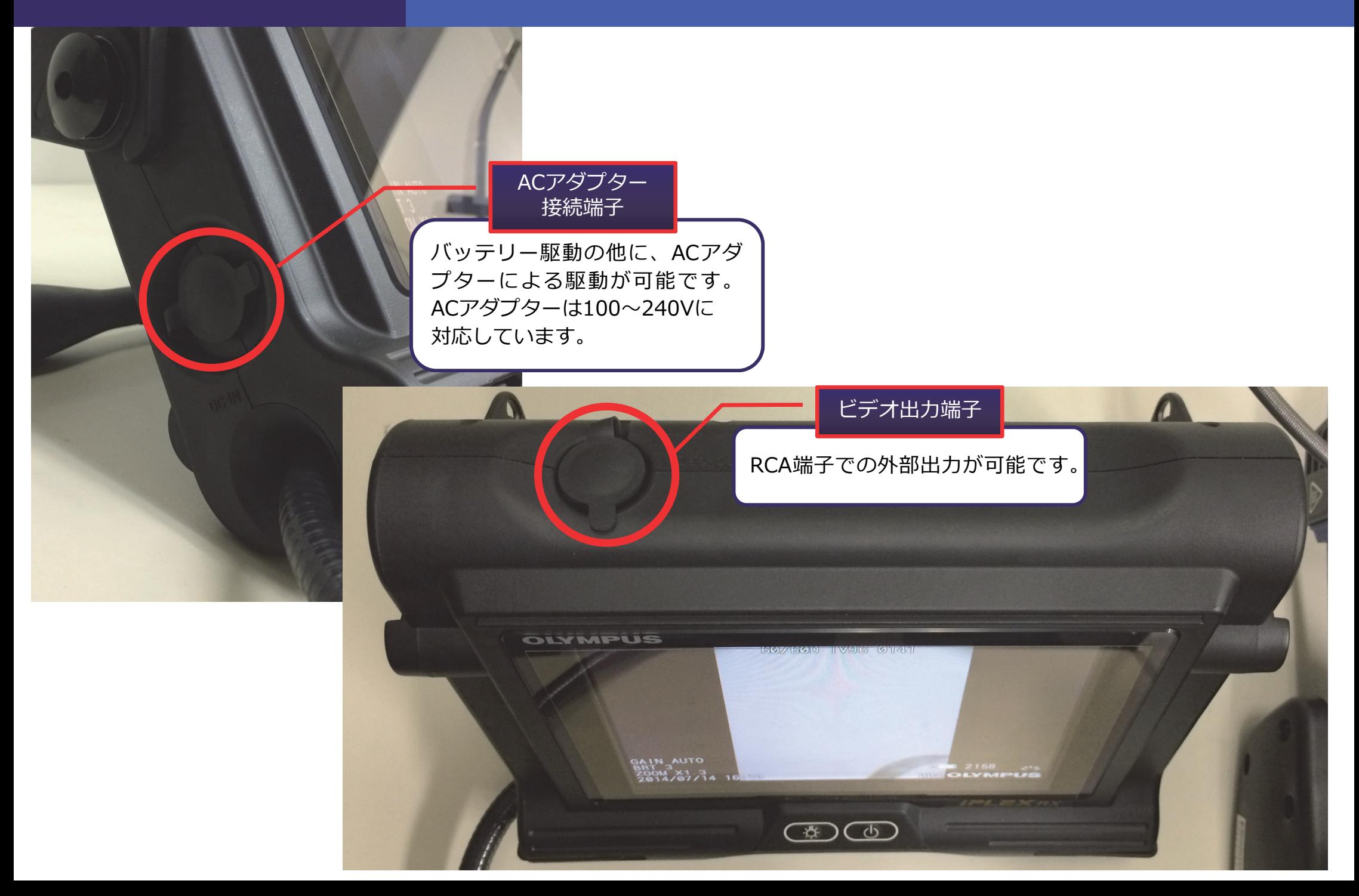

## 5.操作部の機能①

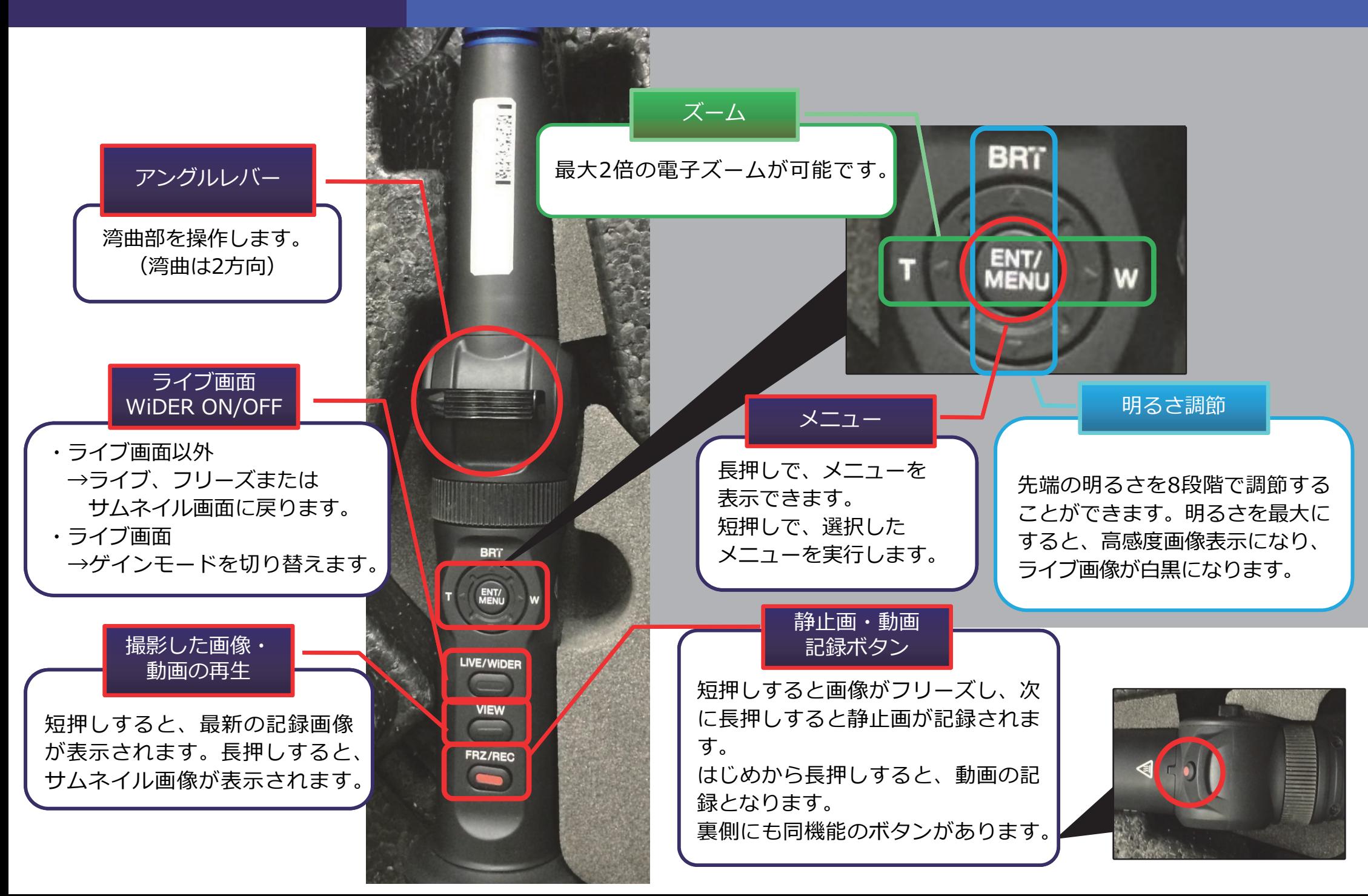

## 6.操作部の機能②

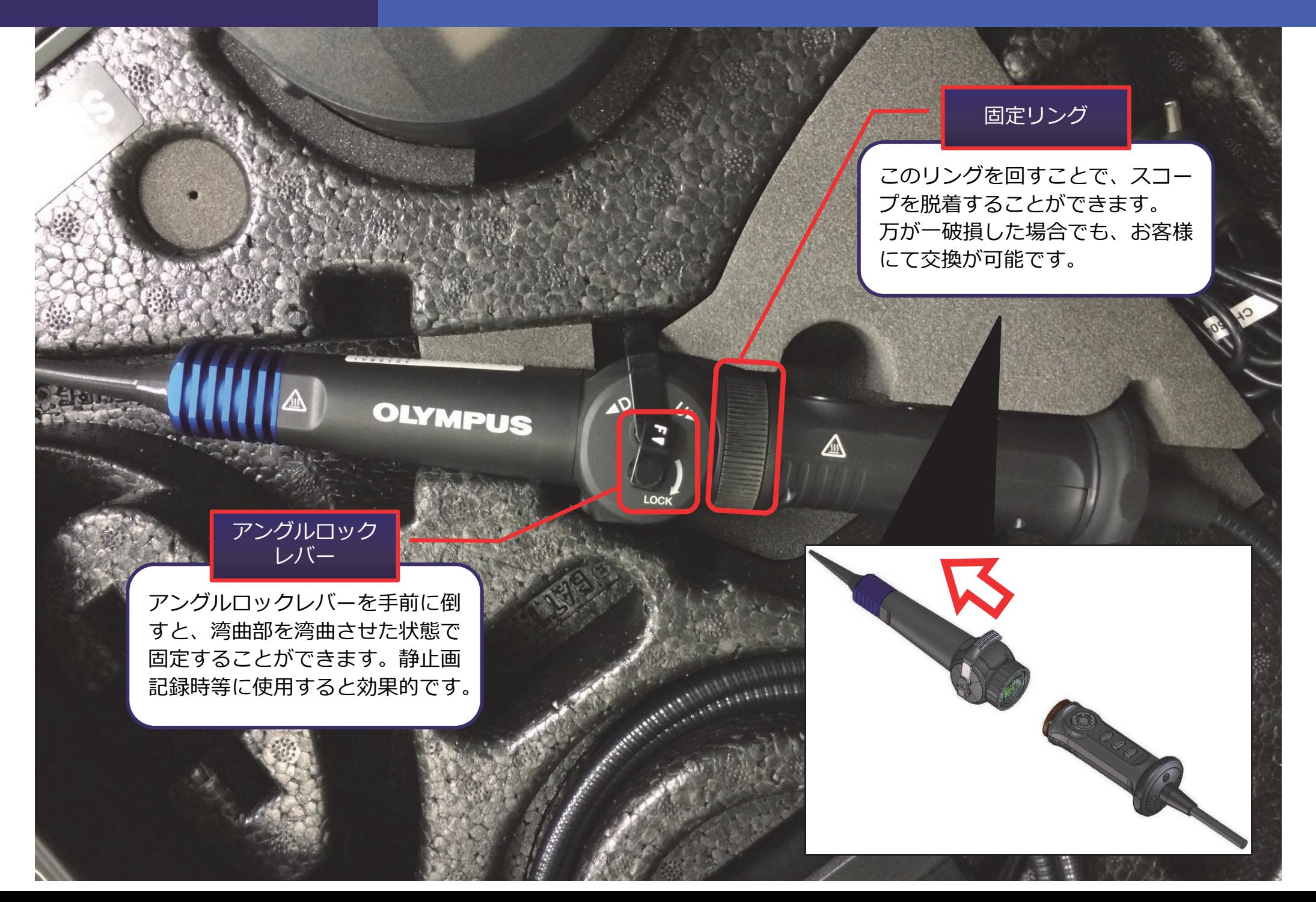

## 7.画面上の表示について

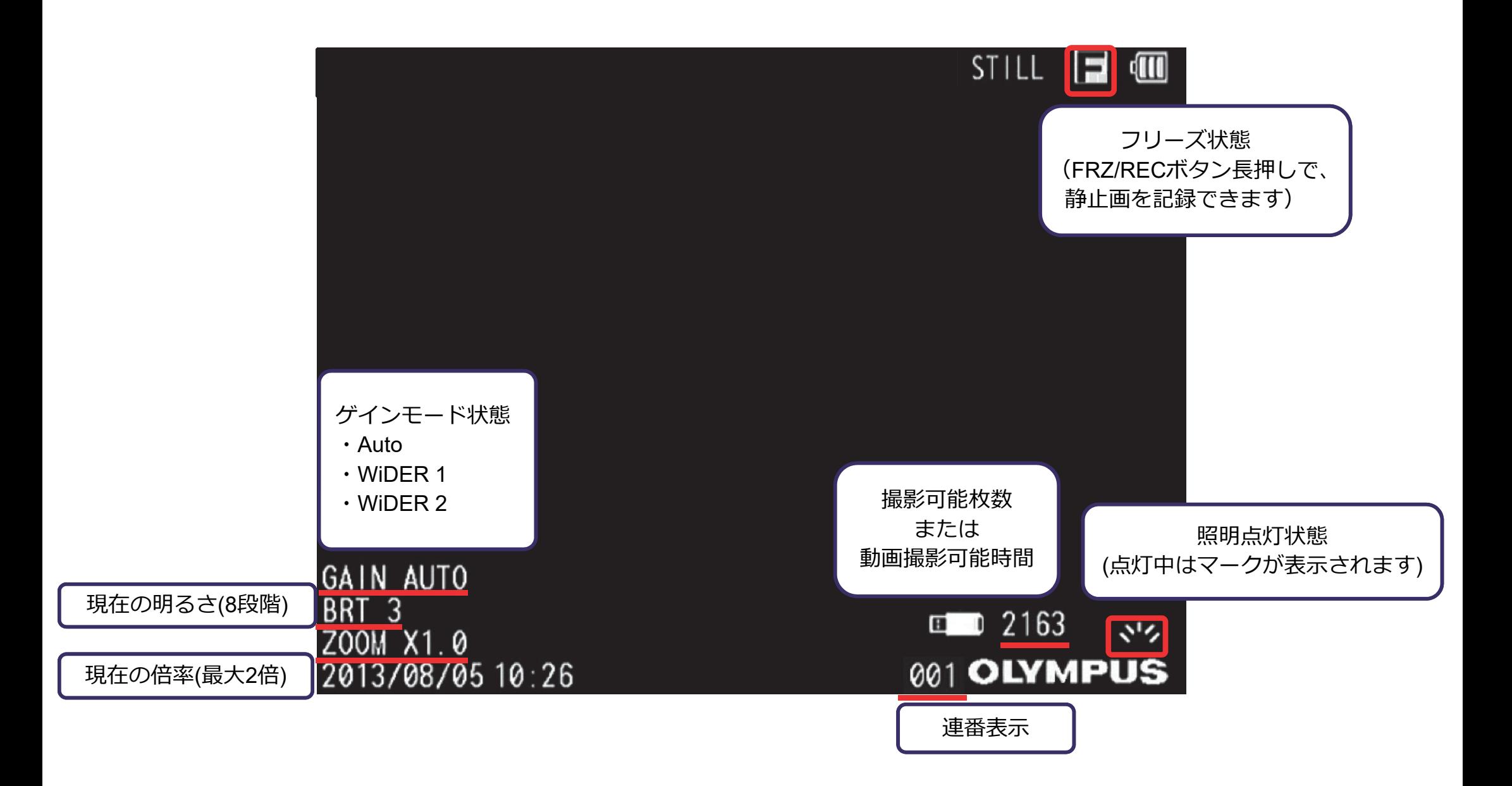

## 8.メニュー内の設定項目

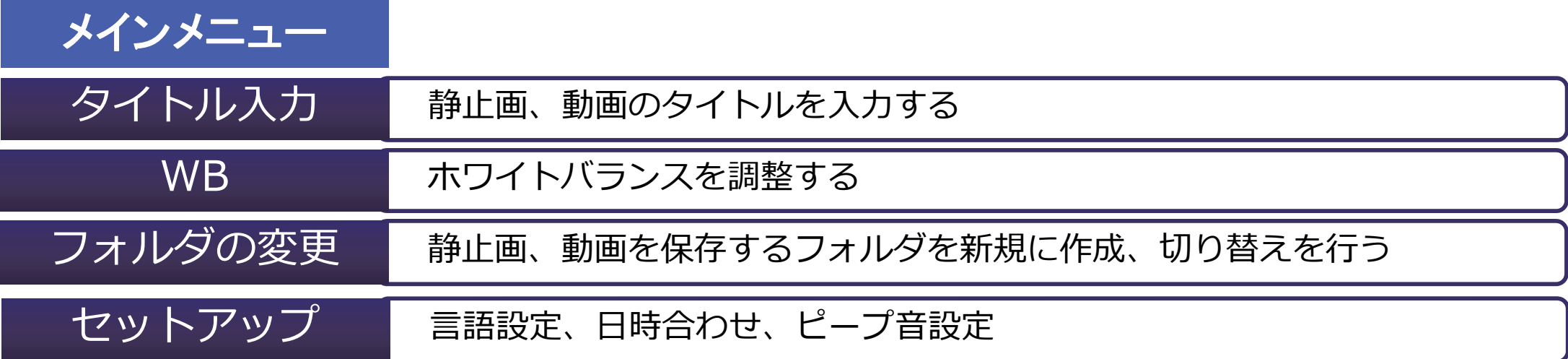

## サブメニュー

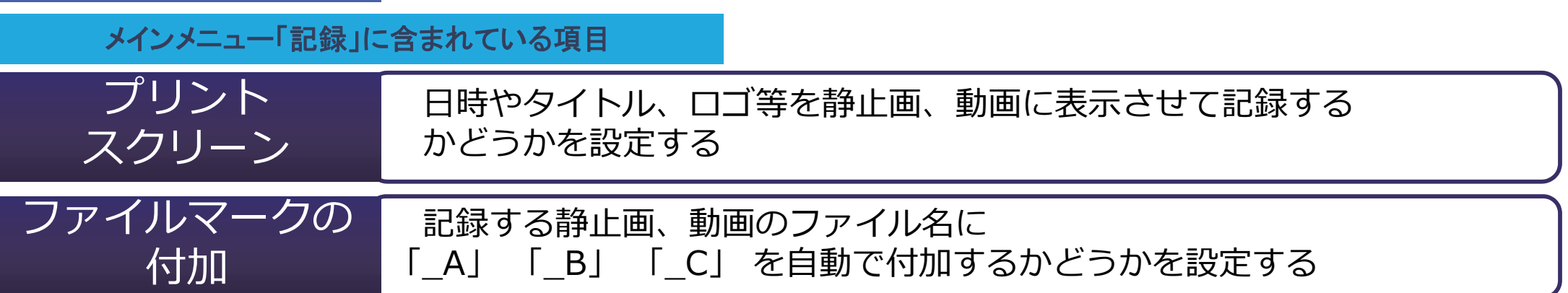

メインメニュー「セットアップ」に含まれている項目

画面表示 画面に表示する情報 (日時やタイトル、ロゴ等)の選択

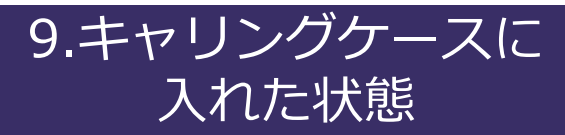

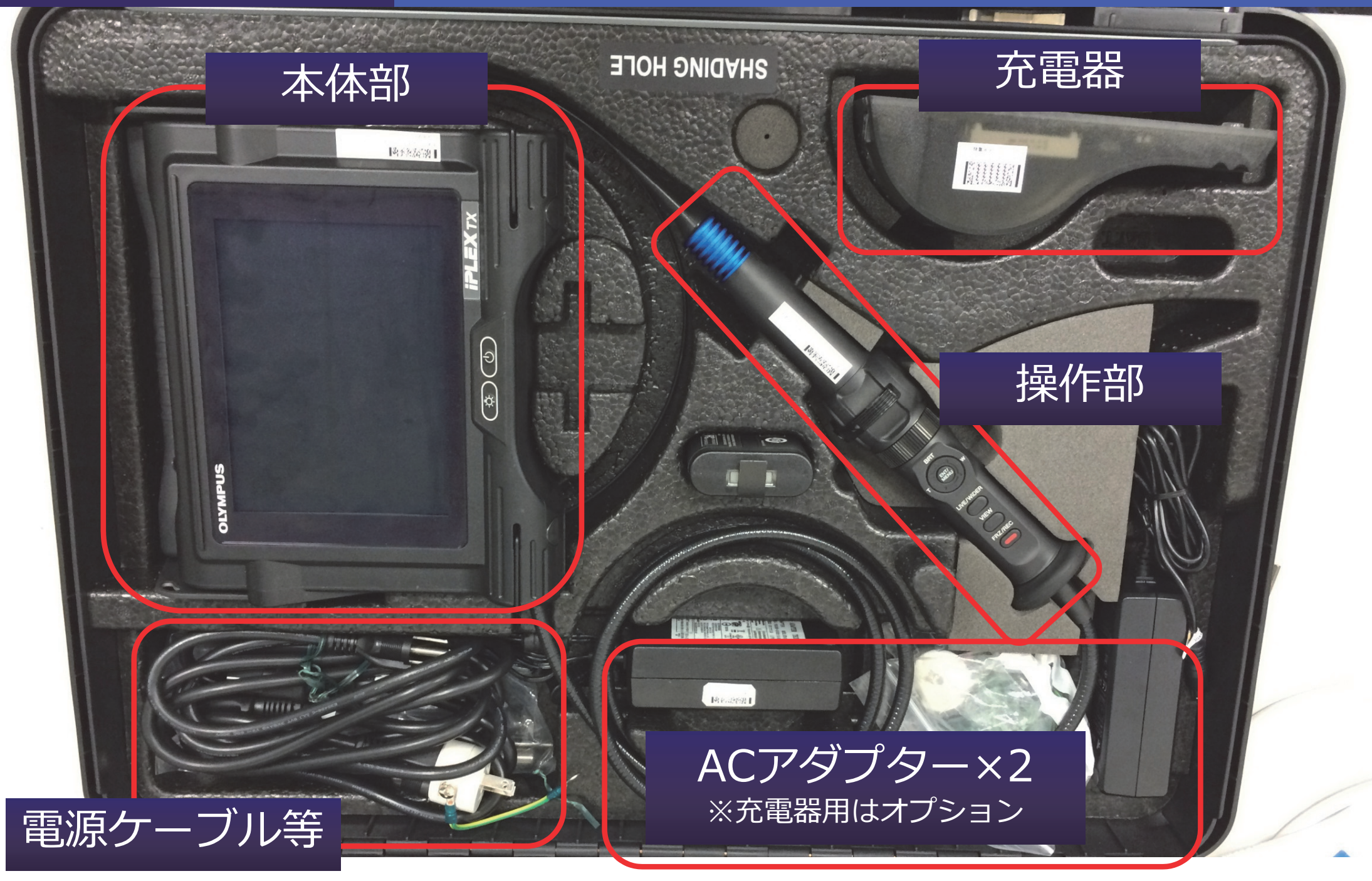

## 10.注意事項・その他 – ミング 長く製品をお使いいただくために

>>合わせて取扱説明書P.2〜8をご確認ください

## 収納時

・キャリングケースを閉める際に、挿入部等を挟まないようご注意ください ・湾曲部のロックを解除した状態で収納してください

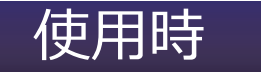

- ・湾曲を行う際には、挿入部を伸ばした状態でご使用ください
- ・検査対象物から挿入部を引き抜く際は、湾曲部のロックを解除してください
- ・挿入部先端はレンズなので、できるだけ強い衝撃を避けるよう、ご注意ください
- ・本体部のキャップが開いた状態では、防塵防滴となりませんので、ご注意ください

## 使用後

・製品に付着した⽔、油、汚れ等を拭きとってから収納してください

## 充電時

・充電用とAC駆動用のアダプターを間違えないよう、ご注意ください →充電用:ストレートプラグ AC駆動用:L字型プラグ

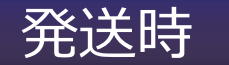

・キャリングケースに送り状を貼り付けたら、そのまま発送していただいて問題ありません

## 11.仕様(抜粋)

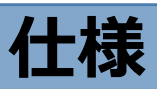

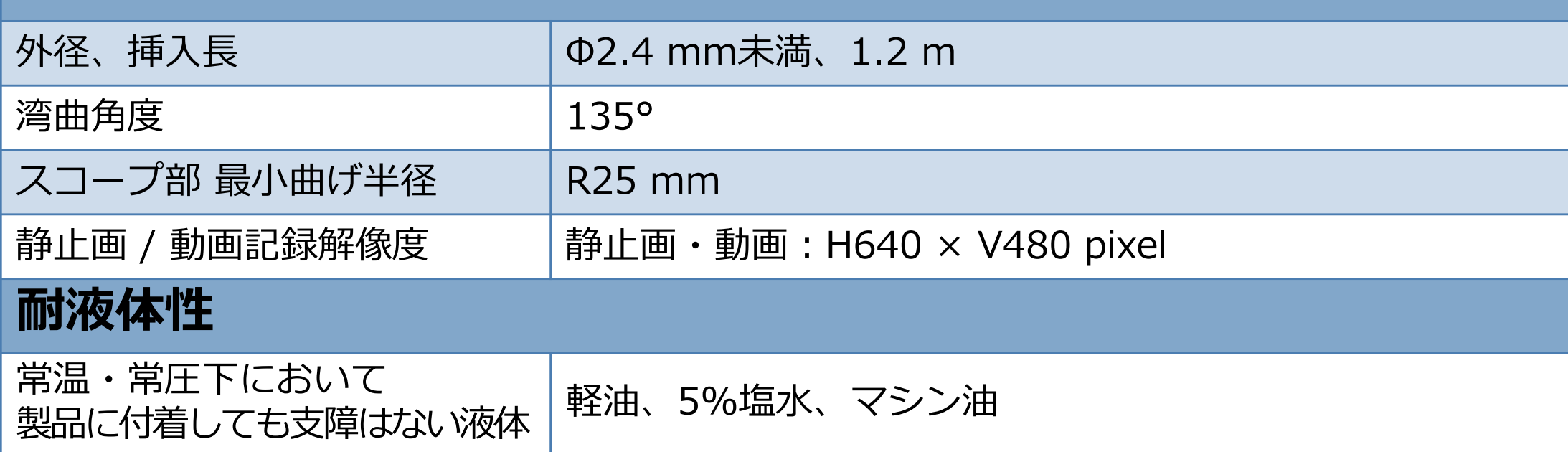

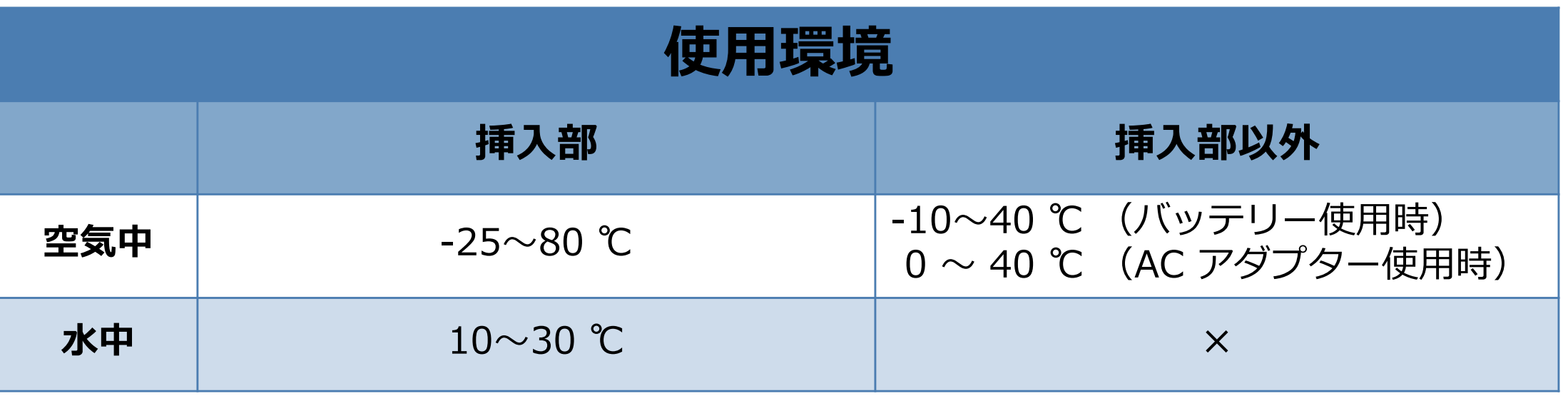

## 12.挿⼊テクニック

**︕**

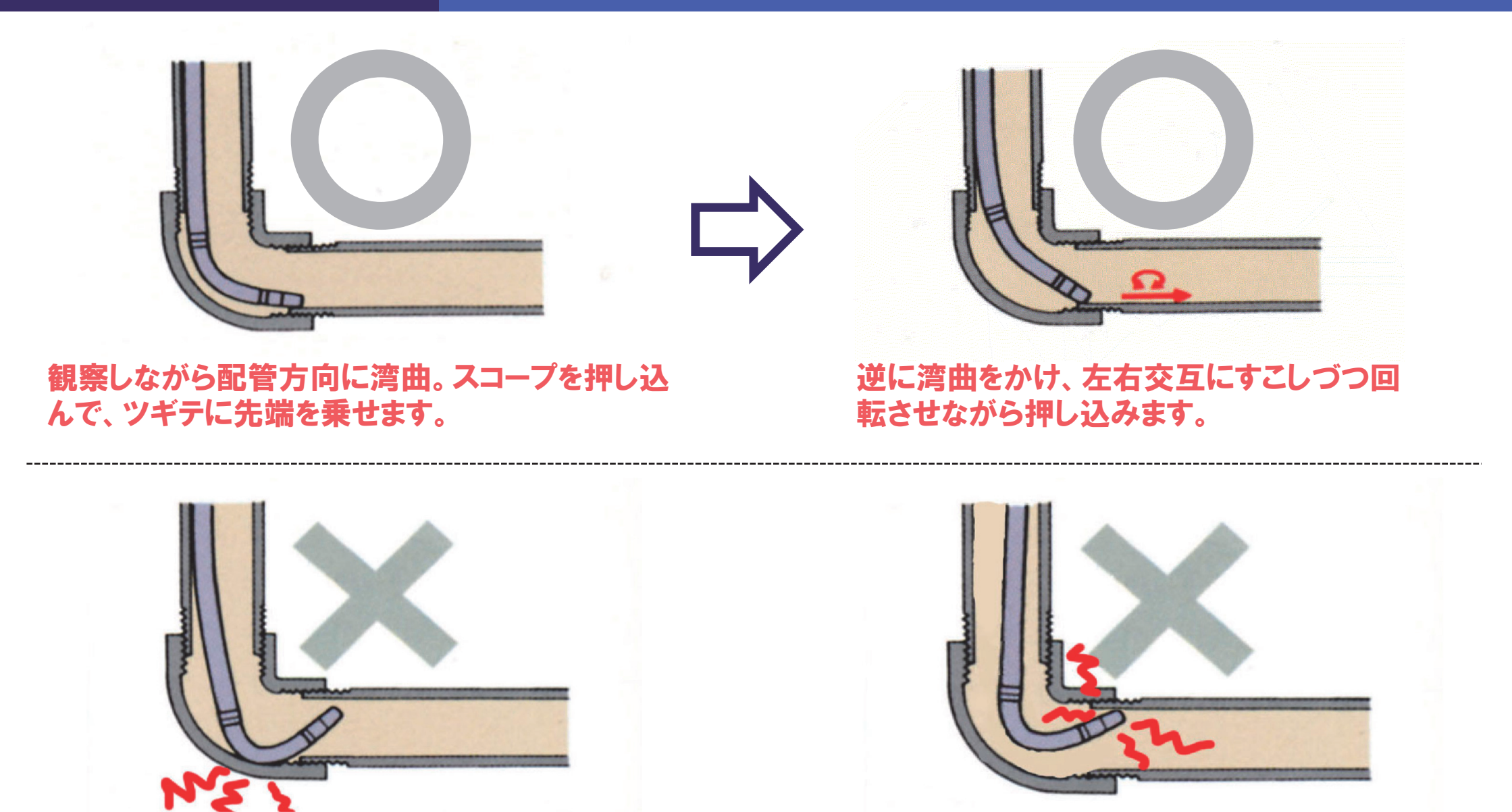

**無理なスコープの押し込みや、ロックをかけたままの引き抜き、 無理なアングルをかけますと故障の原因となります。**

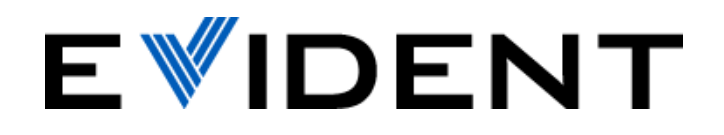